## **Inhaltsverzeichnis**

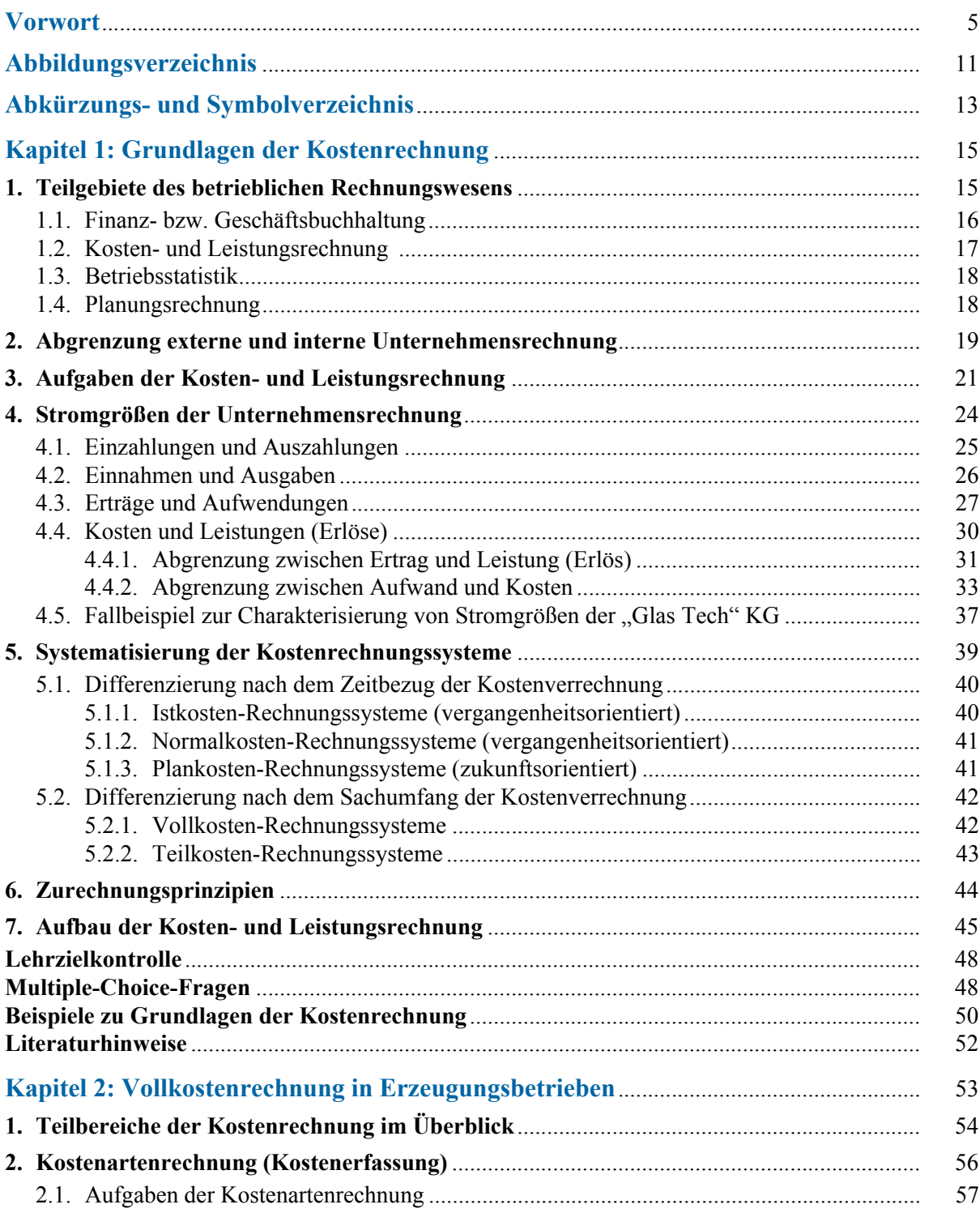

 $\blacksquare$ 

## Inhaltsverzeichnis

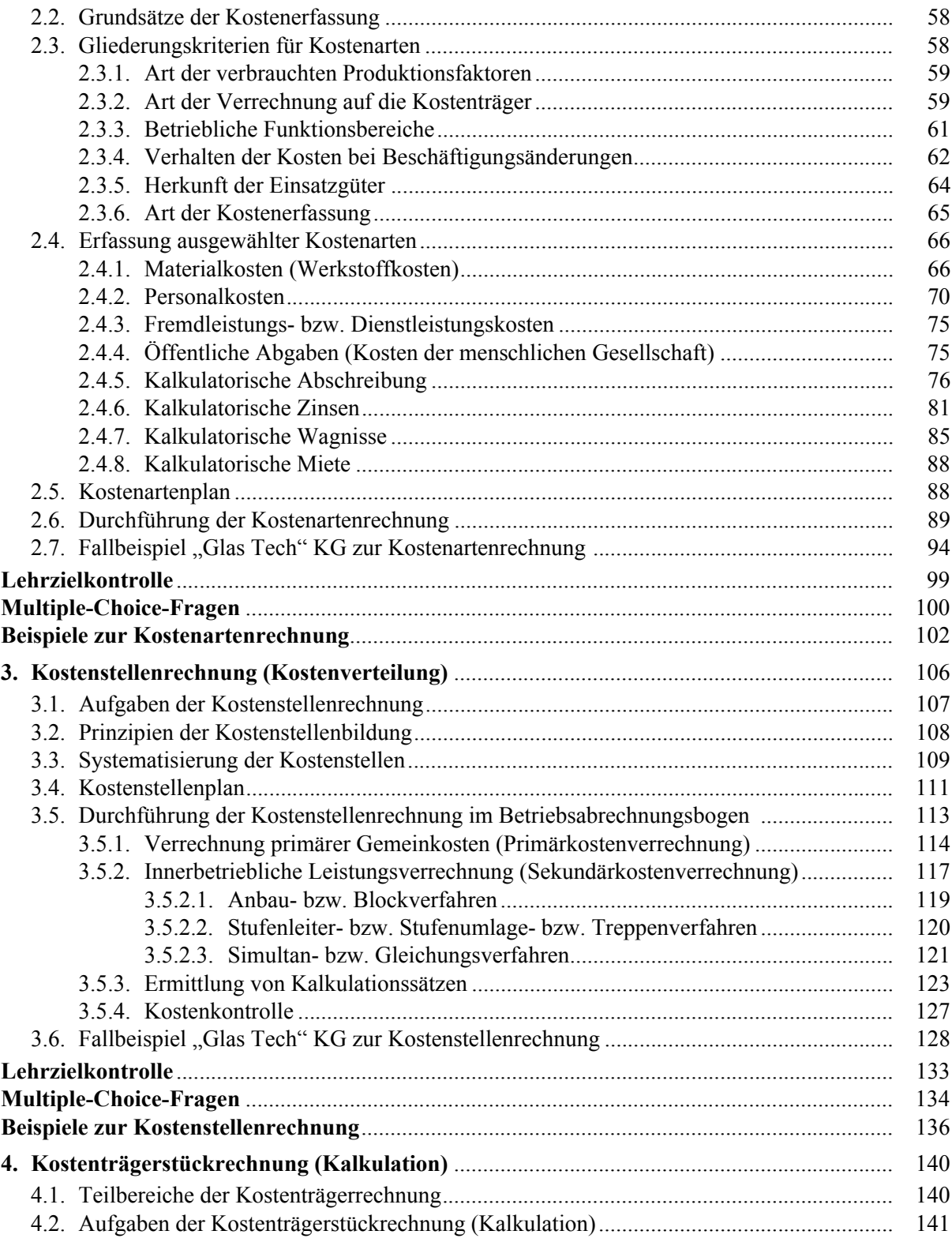

 $\blacksquare$ 

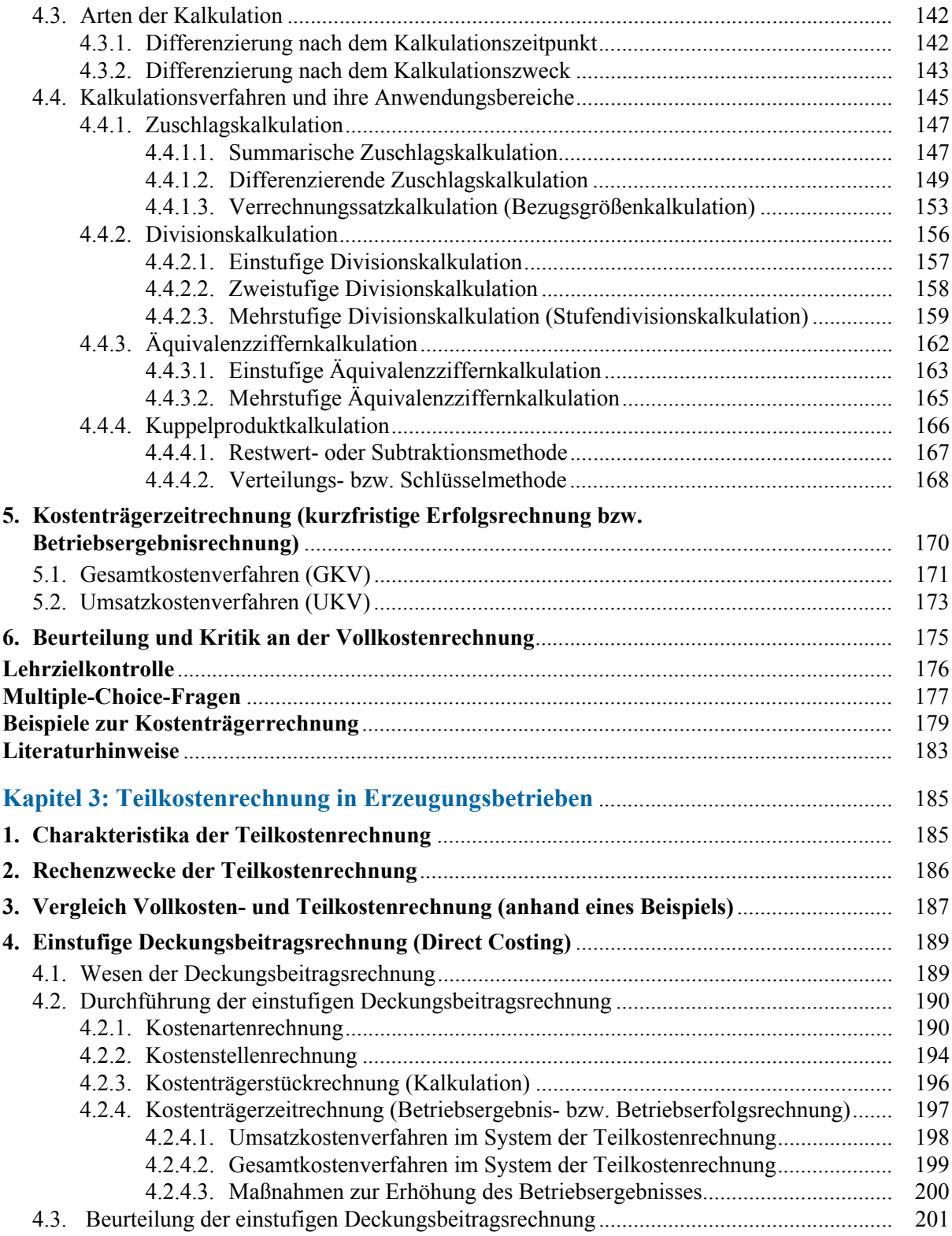

 $\overline{1}$ 

## Inhaltsverzeichnis

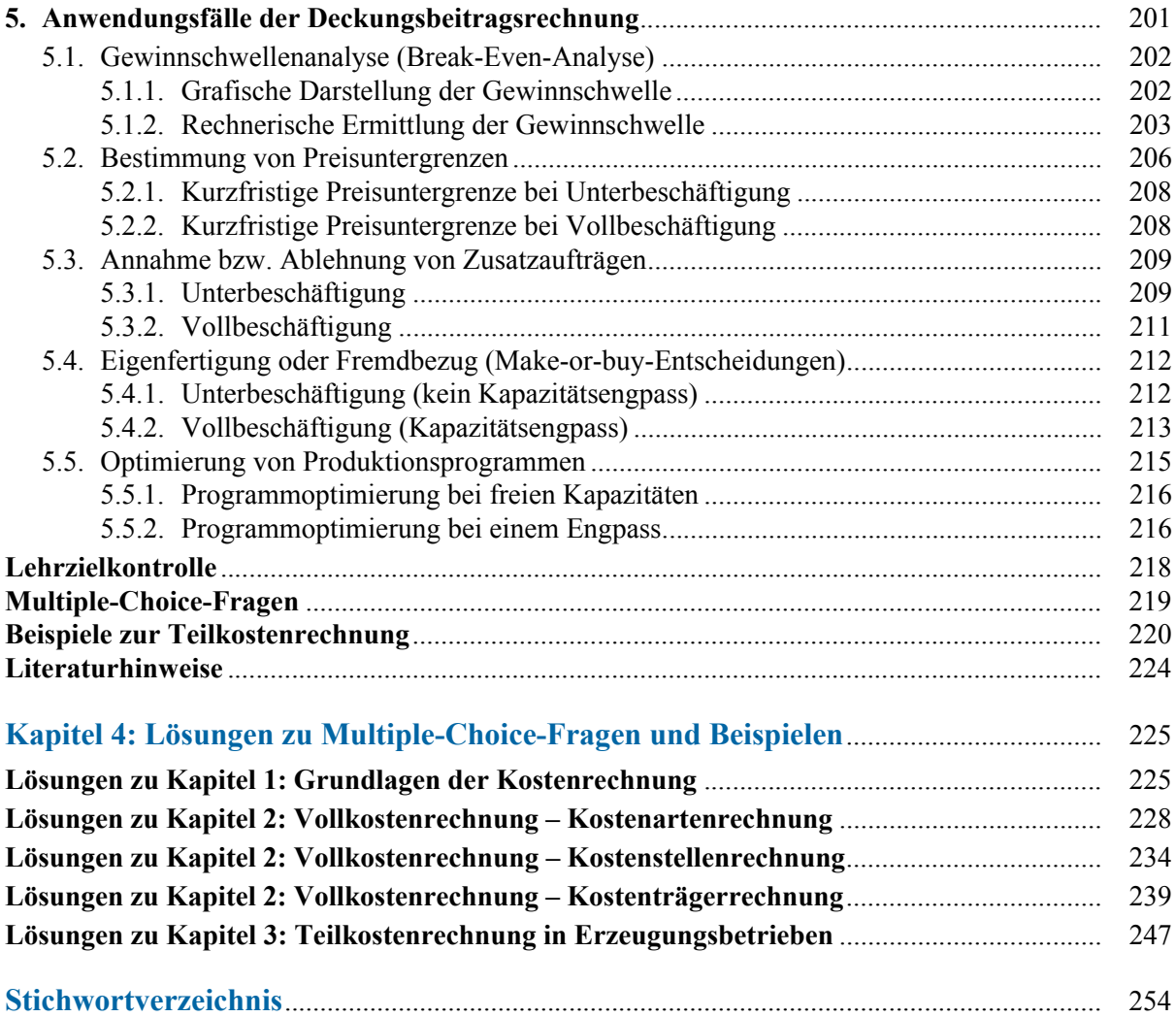

 $\blacksquare$